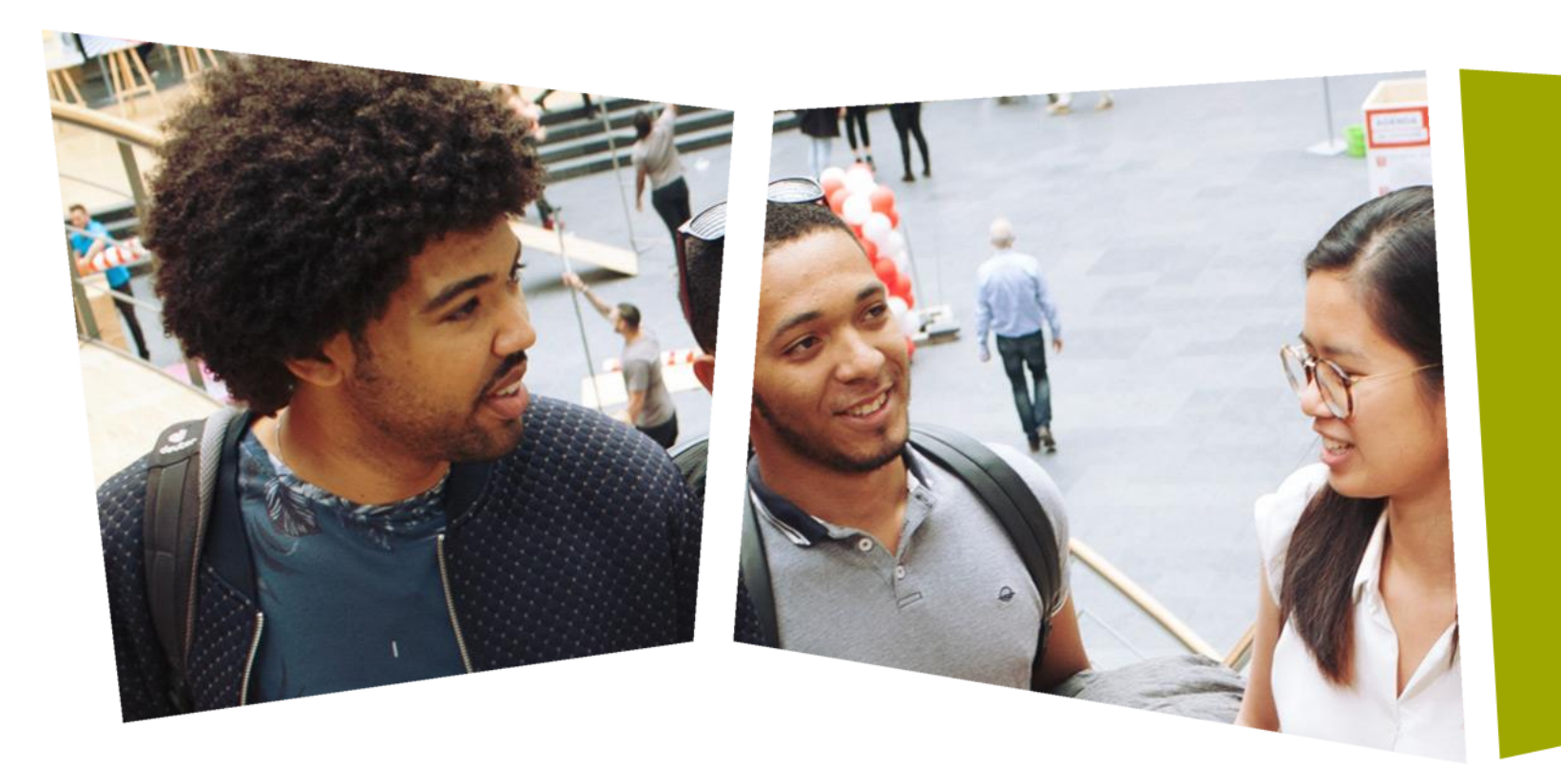

*CPROUC/2021-2022*

Jesse op den Brouw

## CPROUC

Arrays

### DE HAAGSE HOGESCHOOL

## Array

- Een array is een samengesteld datatype.
- Met de definitie:

int ary[5];

definiëren we een array van 5 elementen.

• We hebben nu de beschikking over 5 variabelen onder een gemeenschappelijke naam:

ary $[0]$  ary $[1]$  ary $[2]$  ary $[3]$  ary $[4]$ 

- Het elementnummer begint altijd bij 0 en loopt (hier) t/m 4.
- Het elementnummer is een integer.

### Array – voorstellen

• We kunnen de array voorstellen als een rij hokjes: int ary[10];

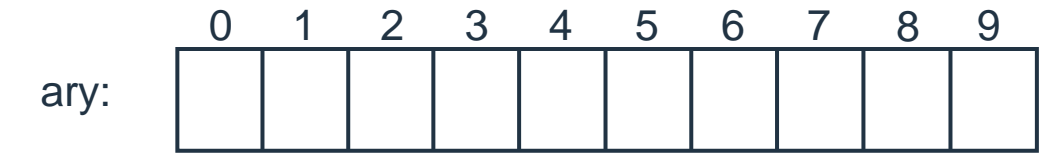

• Bij het oplossen van vraagstukken is het handig om de array op papier voor te stellen.

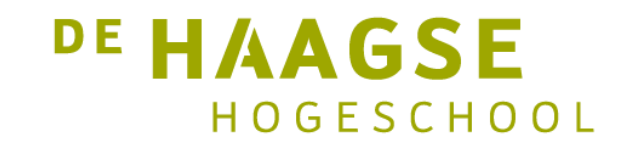

### Array – initialisatie

- We kunnen de array als volgt initialiseren:
	- int ary[5];
	- $ary[0] = 2;$
	- $ary[1] = 3;$
	- $ary[2] = 7;$
	- $ary[3] = 1;$
	- $ary[4] = 8;$
- Maar sneller is directe initialisatie:

int ary [5] =  $\{2, 3, 7, 1, 8\}$ ;

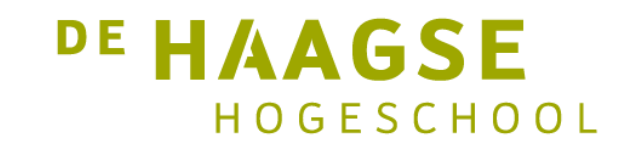

### Array – initialisatie

• Bij directe initialisatie mag het aantal elementen weggelaten worden:

int ary  $[$  = { 2, 3, 7, 1, 8 };

• Bij directe initialisatie mag het aantal elementen opgegeven worden en mag de lijst kleiner zijn dan het aantal elementen.

int ary  $[10] = \{ 2, 3, 4 \}$ ;

• De overige elementen worden met 0 geïnitialiseerd.

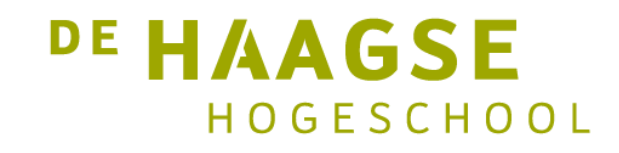

#### Array – grenzen

• Let op de grenzen van de array:

int ary  $[5]$ ; /\* elementnummer 0 t/m 4 \*/

```
ary[-1] = 2; /* ligt buiten de array */
ary[5] = 3; /* ligt buiten de array */
```
• De C-compiler voegt geen code toe om de grenzen te bewaken. Dit moet door de programma gerealiseerd worden.

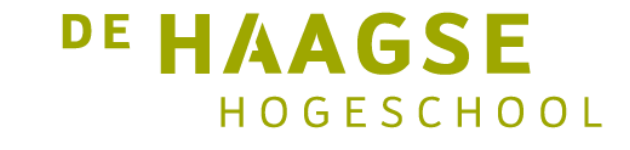

#### Array – som bepalen

• Met behulp van een for-herhaling kunnen we "langs de array lopen".

```
int ary [5] = \{2, 3, 7, 1, 8\};
int i, som = 0;for (i = 0; i < 5; i = i + 1){
   som = som + ary[i]; /* i is het elementnummer */}
printf("De som is: %d\n", som);
```
**DE HAAGSE** 

HOGESCHOOL

### Array – aantal elementen uitrekenen

• Het is mogelijk om het aantal elementen van een array tijdens *compile-time* te berekenen.

int ary  $[$  = { 2, 3, 7, 1, 8 };

int nr\_elem = sizeof ary / sizeof ary $[0]$ ;

• sizeof geeft het aantal *bytes* van het argument. Hier wordt dus de arraygrootte in bytes gedeeld door de grootte van één element in bytes. DE HAAGSE

HOGESCHOOL

### Array – som bepalen

• We kunnen nu de array gemakkelijk aanpassen.

```
int ary [ = { 2, 3, 7, 1, 8 };
int i, som = 0;
int nr_elem = sizeof ary / sizeof ary[0];
for (i = 0; i < nr elem; i = i + 1)
{
   som = som + ary[i]; /* i is het elementnummer */}
printf("De som is: %d\n", som);
```
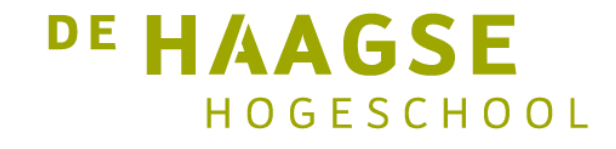

### Array – inlezen array

• Een array kan worden ingelezen:

```
int ary [5] = \{ 0 \}; /* alle elementen 0 */
int i;
for (i = 0; i < 5; i = i + 1){
   printf("Geef getal %d: ", i);
   scanf("%d", &ary[i]); /* let op de & */}
```
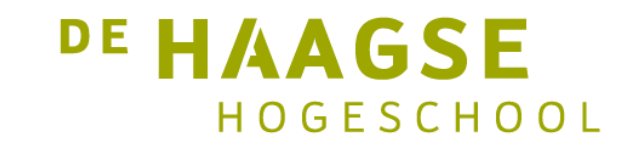

## Array – functies

- Een array kan dienen als een argument/parameter van een functie.
- Een array kan *niet* als returnwaarde dienen.
- Dat komt door de wijze van argument/parameter-overdracht.
- Bij een array-argument wordt niet de hele array overgedragen, maar het *adres van het eerste element*.
- Dat is veel efficiënter dan het de hele array overdragen.
- Het gevolg is dat een functie niet "weet" hoe groot een meegegeven array is.
- Er is dus een extra argument/parameter nodig met het aantal elementen van de array.

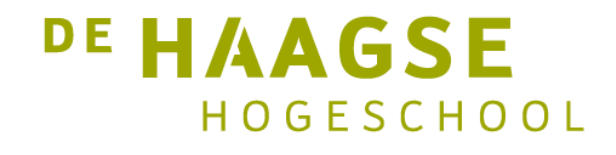

### Array – functies

• Bij een array-argument wordt niet de hele array overgedragen, maar het *adres van het eerste element*.

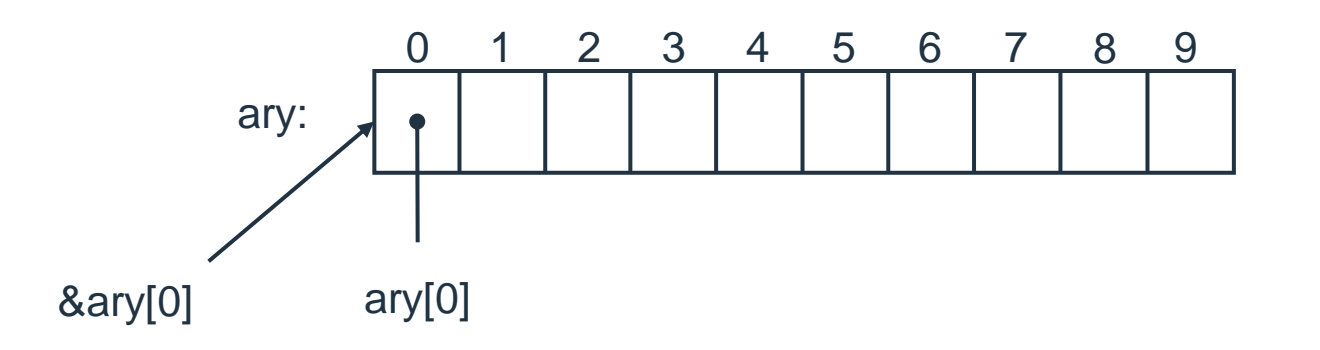

- ary $[0] \rightarrow$  inhoud van element 0
- &ary[0]  $\rightarrow$  adres van element 0

### Array – functie berekenen som

• Een functie voor het berekenen van de som van de elementen in een array.

```
int berekensom(int r[], int grootte) /* r[] -> array */{
   int som = 0;
  for (i = 0; i < grootte; i = i + 1){
      som = som + r[i]; /* i is het elementnummer */
   }
   return som;
}<br>}
                                                      DE HAAGSE
```
HOGESCHOOL

### Array – aanroepen functie

• We kunnen nu de functie aanroepen.

int ary  $[$  = { 2, 3, 7, 1, 8 };

```
int nr_elem = sizeof ary / sizeof ary[0];
int som;
```
som = berekensom(ary, nr\_elem);

• Gebruik naam van array als argument.

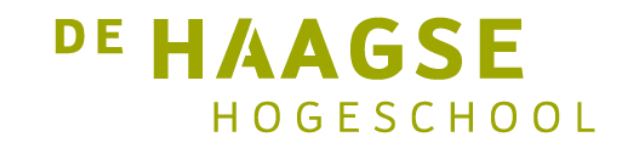

### Array – aanpassen in de functie

- We kunnen de array in de functie aanpassen.
- Er wordt immers het beginadres van de array meegegeven.
- We weten dus waar de array (de parameter in de functie) ligt opgeslagen.

som = berekensom(ary, nr\_elem);

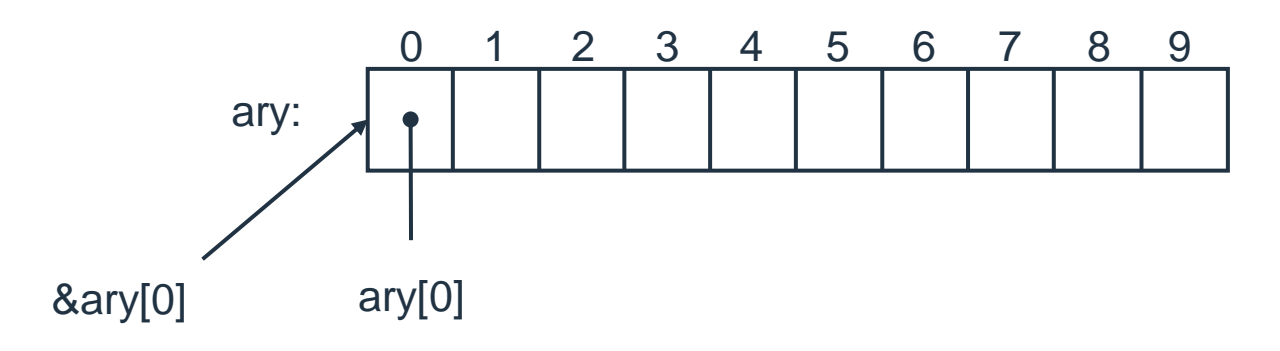

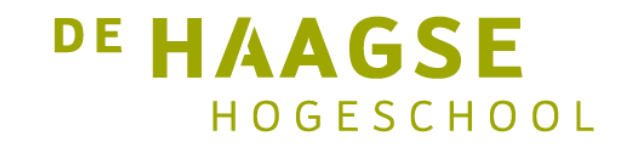

#### Array – aanpassen in de functie

int patcharray(int ary[], int siz, int what, int with) { int count =  $0$ ;

```
for (int pos = 0; pos < siz; pos = pos + 1) {
  if (ary[pos] == what) { /* found? */ary[pos] = with; /* patch! */
      count = count + 1;}
}
```
**DE HAAGSE** HOGESCHOOL

return count;

}

## Twee-dimensionale array

• Met de definitie:

int ary[5][3];

definiëren we een twee-dimensionale array van 5x3 elementen.

- Het eerste elementnummer noemen de rij (row).
- Het tweede nummer noemen we de kolom (column).
- We kunnen nu een element selecteren:

 $ary[0][0], ary[1][2], ary[2][1]$ 

• Let erop dat ary [1] [2] en ary [2] [1] verschillende elementen  $\overline{17}$  zijn.

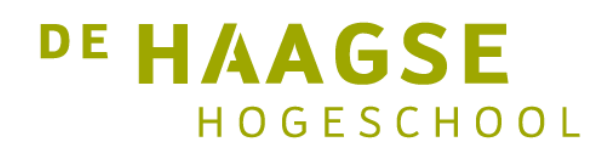

### Twee-dimensionale array

• Directe initialisatie met dubbele accolades:

int ary [5] [3] = { { 1, 2, 3}, {4, 7, 2}, {9, 4, 6}, { 0, 5, 8}, {8, 1, 9} };

• Aantal rijen en kolommen bepalen:

```
int rows = sizeof ary / sizeof ary[0];
int cols = sizeof ary[0] / sizeof ary[0][0];
```
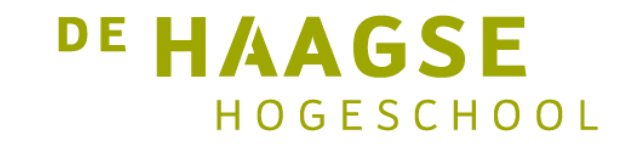

#### Twee-dimensionale array – som van

• Som bepalen van de tweedimensionale array:

```
int rows = sizeof ary / sizeof ary[0];
int cols = sizeof ary[0] / sizeof ary[0][0];
```

```
for (int r = 0; r < rows; r = r + 1) {
   for (int c = 0; c < cols; c = c + 1) {
      som = som + ary[r][c];}
}
```
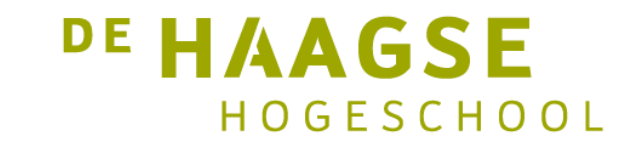

### Sizeof revisited

• We kunnen sizeof ook gebruiken voor datatypes:

```
printf("sizeof char = %d\nu", sizeof (char));printf("sizeof int = %d\nu", sizeof (int));printf("sizeof long int = \%d\n\cdot\n", sizeof (long int));
printf("sizeof float = %d\n", sizeof (float));
printf("sizeof double = %d\n", sizeof (double));
```
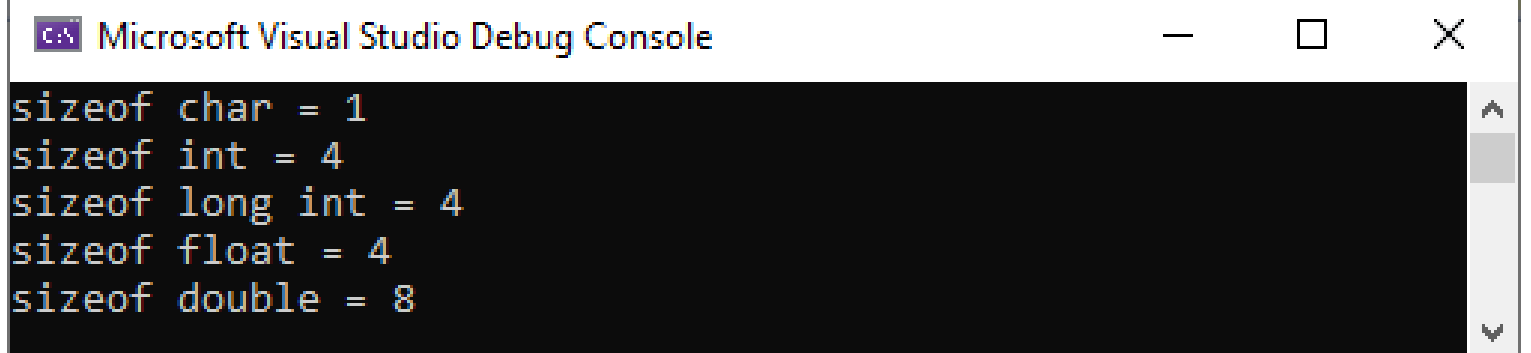

#### **DE HAAGSE** HOGESCHOOL

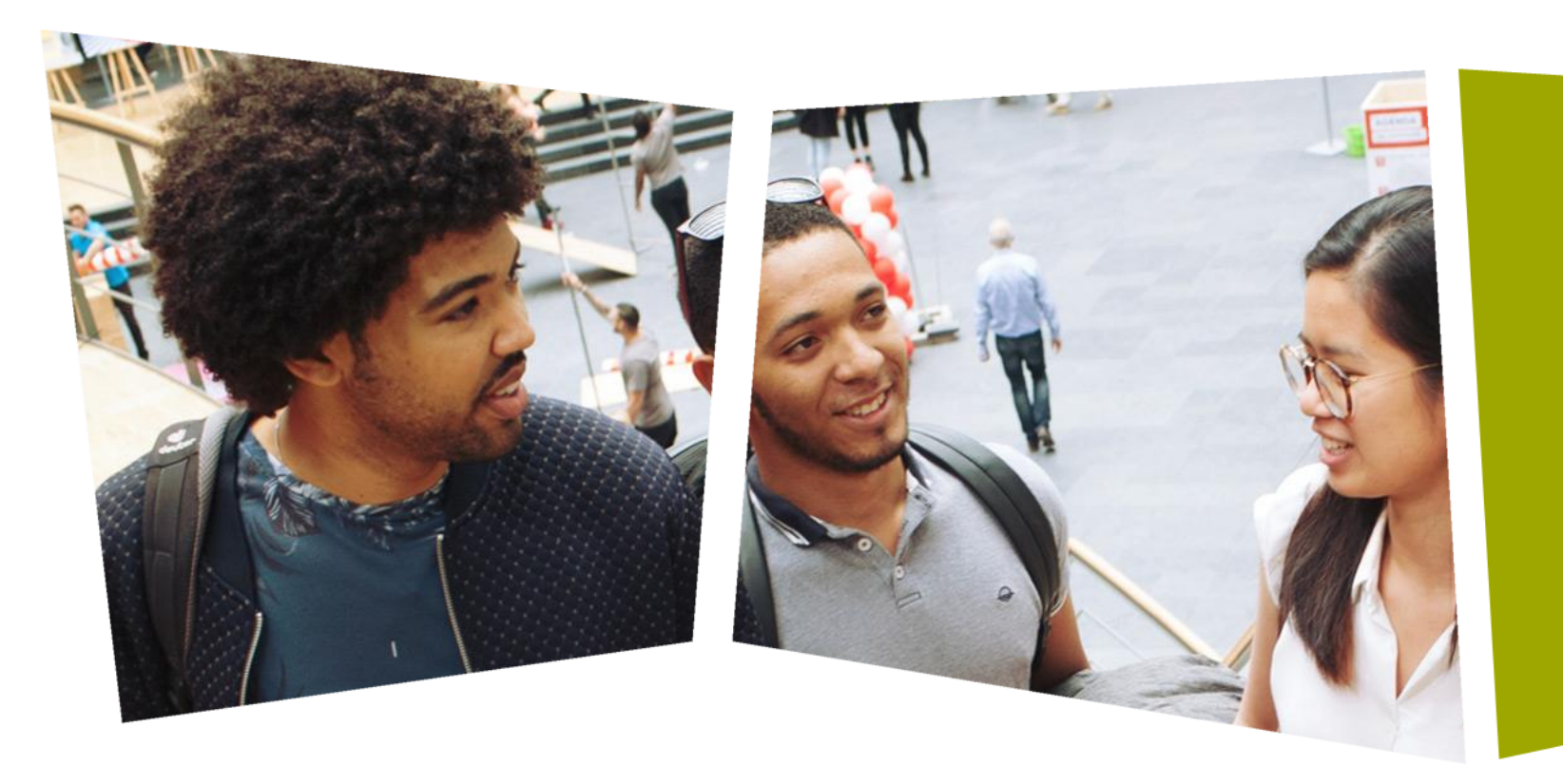

*CPROUC/2021-2022*

Jesse op den Brouw

## CPROUC

**Strings** 

### DE HAAGSE HOGESCHOOL

- Een string is een array van karakters afgesloten door een null-byte of null-karakter.
- Deze null-byte geeft het einde van de string aan.
- In een null-byte zijn alle bits 0.
- In C wordt dat geschreven als '\0' (backslash-nul).
- Er is dus altijd één karakter extra nodig voor de '\0'.

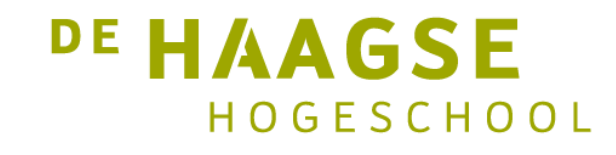

• We kunnen een string bij definitie direct initialiseren, de null-byte wordt automatisch toegevoegd.

char str[] = "Hello world";  $/*$  lengte automatisch bepaald  $*/$ 

• String in het geheugen:

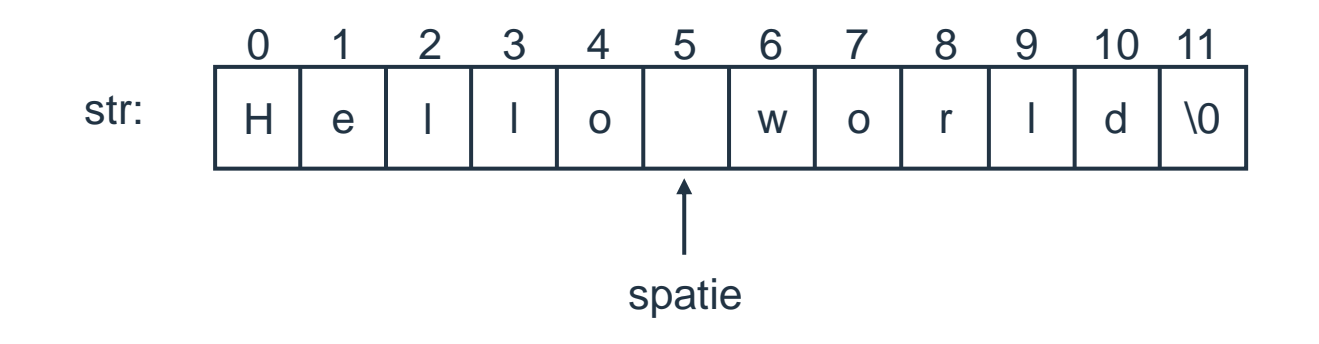

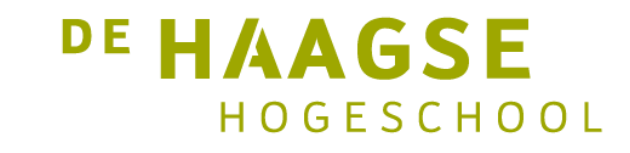

• We kunnen een string afdrukken:

printf("%s", str); /\* gebruik %s om string af te drukken \*/

• We kunnen een string inlezen:

scanf("%s", str); /\* noot: geen &, of gebruik &str[0] \*/

• Dit gaat fout als er meer tekens worden ingevoerd dan de lengte van de string. Gebruik dan bv. "%99s" voor een string van 100 karakters (inclusief  $_{24}$  de null-byte). HOGESCHOOL

• We kunnen de lengte van de string eenvoudig bepalen met een whileherhaling. De string eindigt immers met een null-byte.

```
int len = 0;
char str[] = "Hello world";while (str[len] != '\0') {
   len = len + 1;}
```
printf("Lengte is %d\n", len);  $/*$  levert 11 op  $*/$ 

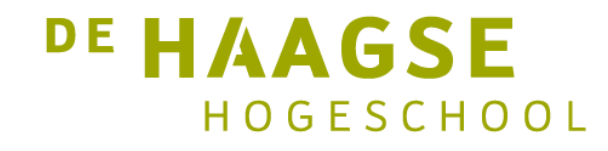

• We kunnen de lengte van de string eenvoudig bepalen met een forherhaling. De string eindigt immers met een null-byte.

```
int len;
char str[] = "Hello world";
```

```
for (len = 0; str[len] != \sqrt{0}; len = len + 1);
```

```
printf("Lengte is %d\n", len); /* levert 11 op */
```
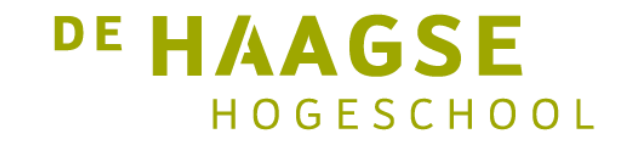

}

• Een functie voor het bepalen van de lengte van een string is niet zo ingewikkeld:

```
int stringlength(char str[]) {
   int len;
```

```
for (len = 0; str[len] != \sqrt{0}; len = len + 1);
return len;
```
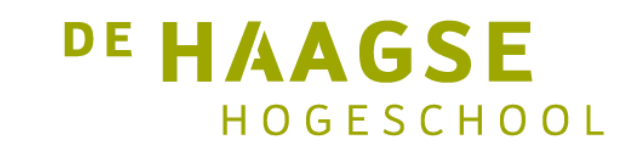

• De standard library kent een groot aantal string-functies. Voor gebruik moet het header-bestand string.h geladen worden.

strlen(str) lengte string strcpy(to, from) kopiëren string strcat(to, from) from achter to plaatsen

• Let erop dat bij strcpy en strcat de ruimte van to groot genoeg moet zijn anders volgt een buffer overflow!

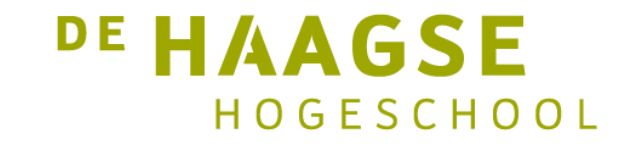

• De functie strcmp vergelijkt twee strings, op volgorde van de gebruikte tekenset (bijvoorbeeld ASCII).

```
int strcmp(char s1[], char s2[])
```
- Als s1 en s2 identiek zijn, wordt 0 teruggegeven.
- Als s1 "kleiner" is dan s2, wordt een negatief getal teruggegeven.
- Als s1 "groter" is dan s2, wordt een positief getal teruggegeven.

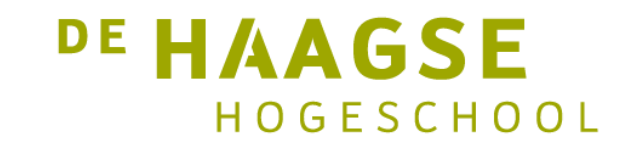

### ASCII-code

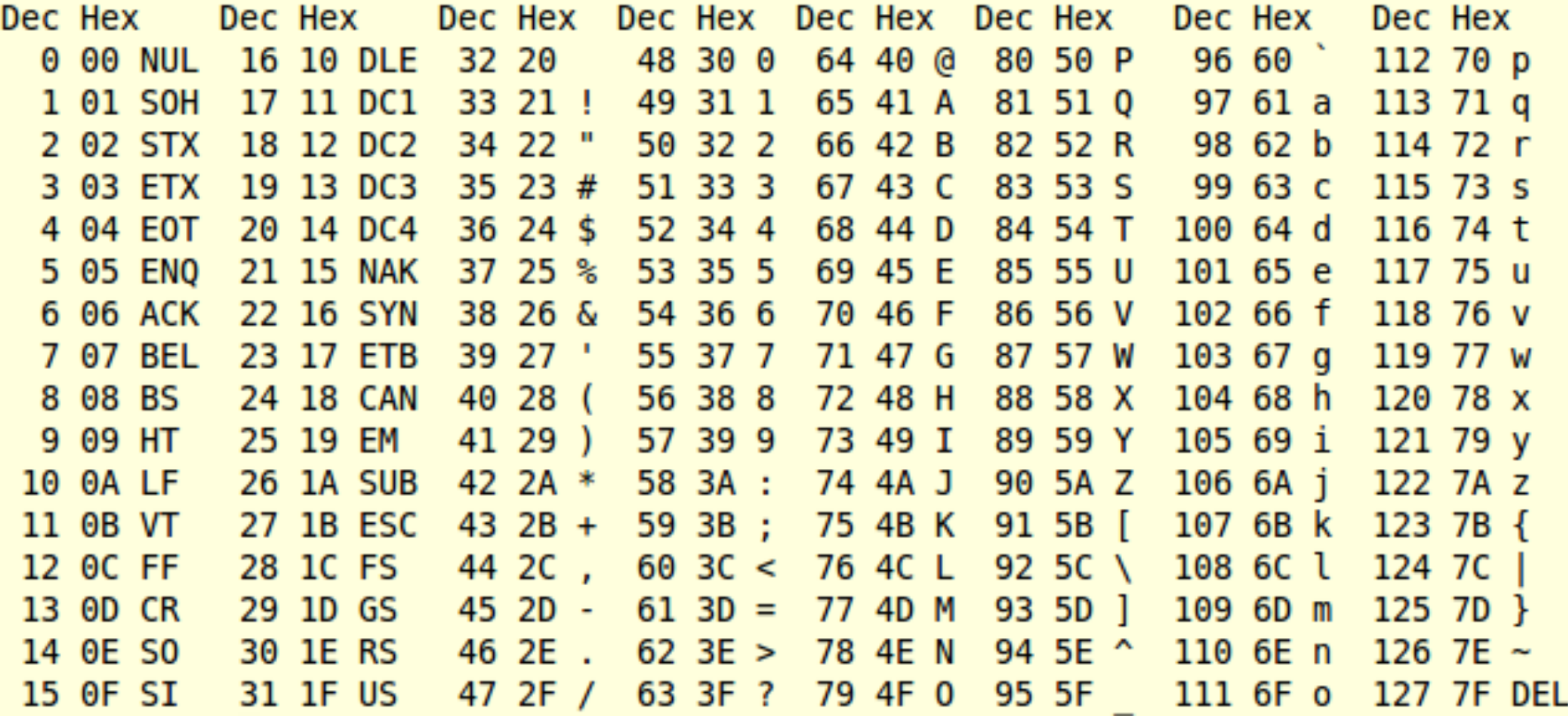

DE HAAGSE HOGESCHOOL

• Voorbeelden

int t;  $t = strcmp("jan", "jan");$  /\* levert 0 op \*/  $t = strcmp("jan", "janus");$  /\* levert <0 op \*/  $t = strcmp("kaas", "broad");$  /\* levert >0 op \*/

$$
t = strcmp("jan", "Jan");
$$
 /\* levert >0 op \*/

![](_page_30_Picture_4.jpeg)

## Strings – array van strings

• Voorbeeld van een array van strings:

```
char day[7][10] = \{ "zondag", "maandag", "dinsdag",
                    "woensdag", "donderdag", "vrijdag",
                    "zaterdag" };
```
• De 7 in day [7] [10] mag weggelaten worden, want de compiler kan dat uitrekenen. De 10 mag niet weggelaten worden.

![](_page_31_Picture_4.jpeg)

### Strings – array van strings afdrukken

• Voorbeeld van een array van strings afdrukken

```
char day[7][10] = \{ "zondag", "maandag", "dinsdag",
                    "woensdag", "donderdag", "vrijdag",
                    "zaterdag" };
```

```
int aantal = sizeof day / sizeof day[0]; /* bereken aantal strings */
```

```
for (int i = 0; i < aantal; i = i + 1)
{
   printf("%s\n", day[i]); /* day[i] \rightarrow beginadres string */
}
                                                           <sup>DE</sup> HAAGSE
                                                                 HOGESCHOOL
```
let's change